Ahelp: variables - CIAO 3.4

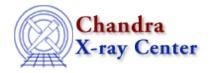

URL: <a href="http://cxc.harvard.edu/ciao3.4/slang-variables.html">http://cxc.harvard.edu/ciao3.4/slang-variables.html</a>
Last modified: December 2006

Context: slang

AHELP for CIAO 3.4

## variables

Jump to: Description See Also

## **Synopsis**

Variables in S-Lang

## **Description**

S-Lang allows you to define variables that hold scalars, arrays, structures, or user-defined data types. Variable names in S-Lang are case sensitive, and the data type of a variable is determined upon assignment:

```
variable foo, bar, baz;
foo = 5;
bar = [0, 5, 10, 15, 20];
baz = "This is a string.";
```

After these assignments, foo is an integer (Integer\_Type), bar an array (Array\_Type) of integers, and baz a string (String\_Type). It is also possible for a variable to be a structure, with fields that store data of different types:

```
variable fileinfo = struct { pathname, filename, nrows };
variable foo = @fileinfo;
foo.pathname = "/data/ciao/";
foo.filename = "evt2.fits";
foo.nrows = 100;
```

The above defines a variable fileinfo to be a structure, and then populates the elements of this structure. Structures are used to store data returned by Varmm routines, where the data is stored in arrays, and the metadata – such as the number of rows in a table – are stored in fields beginning with a single underscore (ie '\_') character. Note that the "@fileinfo" command uses the deference operator (@) to create an instance of the fileinfo structure.

The Varmm print() function can be used to view the content of a structure, and S-Lang contains a number of intrinsic functions, such as typeof(), for manipulating and querying variable types:

```
chips> print(foo)
pathname = /data/ciao/
filename = evt2.fits
nrows = 100
chips> print(typeof(foo))
Struct_Type
chips> print(typeof(foo.filename))
String_Type
chips> print(typeof(foo.nrows))
```

variables 1

```
Integer_Type
```

Structures are used to store data read in by a Varmm function such as readfile(), or if you wish to create a FITS file using writefits(). In the following, we read in an ASCII file containing two columns into a structure, and then use the print() function to view its contents.

```
sherpa> AGauss = readascii("phas.dat");
sherpa> print(AGauss)
_filename
            = phas.dat
_path
               = /data/analysis/
_filter
               = NULL
_filetype
               = 1
_header
                = NULL
_ncols
                = 2
                = 128
_nrows
col1
                = Float_Type[128]
col2
                = Float_Type[128]
```

Here we use another Varmm function, readfile(), to read in selected columns from an event list. Note that the filename can contain DM filters – here we restrict access to the first ten rows and select only the time and status columns:

```
chips> evt = readfile("evt2.fits[#row=1:10][cols time,status]")
chips> print(evt)
filename
                 = evt2.fits
_path
                 = /data/ciao/
_filter
                 = [#row=1:10][cols time,status]
                 = 4
_filetype
                 = 2
_ncols
                 = 10
_nrows
time
                 = Double_Type[10]
status
                 = UChar_Type[10,4]
```

## See Also

```
chips
chips, chips eval

modules
varmm
sherpa
sherpa eval
slang
math, overview, slang, tips
tools
ascii2fits
```

The Chandra X-Ray Center (CXC) is operated for NASA by the Smithsonian Astrophysical Observatory.
60 Garden Street, Cambridge, MA 02138 USA.
Smithsonian Institution, Copyright © 1998–2006. All rights reserved.

URL: http://cxc.harvard.edu/ciao3.4/slang-variables.html
Last modified: December 2006

2 See Also